# **bet365 apostas download: Como Fazer o Download do Aplicativo Oficial - Você pode usar um cartão de débito com a bet365?**

**Autor: symphonyinn.com Palavras-chave: bet365 apostas download: Como Fazer o Download do Aplicativo Oficial**

## **Navegação Rápida**

- 1. bet365 apostas download: Como Fazer o Download do Aplicativo Oficial
- 2. Aprenda a Baixar o Aplicativo Bet365 para Android e iOS em bet365 apostas download: Como Fazer o Download do Aplicativo Oficial 2024
- 3. Desbloqueie o Poder das Apostas Esportivas com o Aplicativo Oficial da Bet365

## **bet365 apostas download: Como Fazer o Download do Aplicativo Oficial**

O Bet365 é a casa de apostas consolidada no cenário online. Não é à toa, tendo em bet365 apostas download: Como Fazer o Download do Aplicativo Oficial vista os excelentes recursos oferecidos pela plataforma. Sendo um dos principais deles o aplicativo, disponível para usuários de Android e iOS.

Neste guia, explicaremos tudo sobre o Bet365 app.

O código de bônus **SE365** pode ser usado durante o registro, mas não altera o valor da oferta de forma alguma.

Registre-se, deposite R\$ 30\* ou mais na sua bet365 apostas download: Como Fazer o Download do Aplicativo Oficial conta e daremos Créditos de Aposta no mesmo valor do seu depósito qualificativo (até R\$ 200\*) quando fizer apostas qualificativas no valor de 8 vezes o seu depósito qualificativo e estas apostas forem resolvidas. Apenas para novos clientes. São aplicados T&Cs. Como mencionamos, os excelentes recursos do Bet365 app não poderíamos deixar de informar quais seriam estes. Por isso, selecionamos alguns dos principais recursos disponíveis no aplicativo da Bet365 Brasil, que está entre os melhores aplicativos do mercado, vejamos:

## **1. Transmissão ao vivo**

Possibilidade de assistir a partidas ao vivo.

## **2. Bet365 Cash out**

Encerramento de apostas antes da finalização.

## **3. Super odds**

Alguns eventos possuem as cotações elevadas.

NOVOS CLIENTES: OBTENHA ATÉ R\$ 200 EM CRÉDITOS DE APOSTA. Retornos excluem valor em bet365 apostas download: Como Fazer o Download do Aplicativo Oficial Créditos de Aposta. Aplicam-se T&C, limites temporais e exclusões. O código de bônus **SE365** pode ser usado durante o registro, mas não altera o valor da oferta de forma alguma.

## **Fazer o download do aplicativo é muito simples**

Fazer o download do aplicativo é muito simples, que é normal na maioria dos aplicativos, principalmente porque isso pode ser realizado facilmente através do próprio site da Bet365. Vale destacar que, não é preciso ter nenhum receio com relação a vírus para seu celular. Isso porque, a Bet365 Brasil realiza ocasionalmente a varredura de busca de vírus em bet365 apostas download: Como Fazer o Download do Aplicativo Oficial seu sistema, garantindo assim, que seu aplicativo encontra-se livre de vírus.

Outro ponto de destaque, é que a plataforma conta com um excelente sistema de criptografia, impedindo o vazamento dos dados fornecidos, e isso vale mesmo para o uso do aplicativo. Sendo assim, iremos mostrar como fazer o Bet365 app download em bet365 apostas download: Como Fazer o Download do Aplicativo Oficial cada sistema operacional.

## **Para fazer o download do aplicativo no sistema operacional Android**

Para fazer o download do aplicativo no sistema operacional Android é preciso se certificar de ter a versão operacional Android 4.1 ou acima. Nesse passo, cumprido tal requisito, realizar o download é muito fácil, principalmente porque é possível fazer o download a partir do próprio site, veja as etapas:

- 1. Acesse o site da Bet365;
- 2. Clique em bet365 apostas download: Como Fazer o Download do Aplicativo Oficial "ver todos aplicativos";
- 3. Selecione "Android";
- 4. Clique em bet365 apostas download: Como Fazer o Download do Aplicativo Oficial "baixar agora";
- 5. Toque em bet365 apostas download: Como Fazer o Download do Aplicativo Oficial "instalar".

Importante mencionar que, o aplicativo da Bet365 não está disponível para usuários do Brasil no momento, mas são poucos os aplicativos de apostas que estão. Então, a única maneira dos usuários desse sistema usar o aplicativo da Bet365 Brasil seria mudando seu país/região na conta da Apple. Todavia, como esse processo é extenso e complexo, usuários desse sistema poderão usufruir facilmente da versão móvel da Bet365.

## **A versão mobile não ocupará a memória de seu iPhone**

A versão mobile não ocupará a memória de seu iPhone, não precisa de download e apresenta o mesmo excelente desempenho do site para desktop. É muito fácil utilizá-la, veja só:

- 1. Abra o navegador do seu iPhone;
- 2. Acesse o site da Bet365;
- 3. Usufrua dos serviços conforme desejado;
- 4. Para adicionar o ícone do navegador na sua bet365 apostas download: Como Fazer o Download do Aplicativo Oficial guia inicial, basta ir até as configurações do navegador e clicar na opção "adicionar ícone na tela inicial";
- 5. Pronto, assim sempre que quiser acessar o site poderá clicar no ícone.

Realizar sua bet365 apostas download: Como Fazer o Download do Aplicativo Oficial inscrição através do aplicativo da Bet365 é muito rápido, leva apenas alguns minutos, assim como ocorre no site. Todavia, é válido lembrar que, mesmo para a inscrição através do aplicativo, a plataforma solicita o envio da documentação de identificação e de residência. Assim, esteja com esses documentos em bet365 apostas download: Como Fazer o Download do Aplicativo Oficial mãos. Siga esses passos:

1. Clique no ícone do Bet365 app;

- 2. Ao abrir, selecione a opção "registre-se";
- 3. Informe os dados solicitados, como país, nome, data de nascimento, CPF e outras solicitações;
- 4. Preencha o formulário por completo, confira as informações e confirme a operação;
- 5. O envio da documentação será solicitado, forneça a documentação solicitada;
- 6. Confirme que enviou tudo corretamente e clique em bet365 apostas download: Como Fazer o Download do Aplicativo Oficial criar a conta;
- 7. Aguarde, as informações serão enviadas para análise da plataforma.

A Bet365 irá analisar as informações fornecidas por você, e dentro de um prazo irá enviar um email confirmando a conta, caso esteja tudo certo. Com a conta confirmada, basta fazer o login no aplicativo e desfrutar, incluindo com codigo bônus bet365 pelo celular.

## **O grande destaque da plataforma vai para a questão dos recursos ofertados**

O grande destaque da plataforma vai para a questão dos recursos ofertados, sendo um dos melhores aplicativos atualmente no mercado. Isso porque, o Bet365 app oferece ao usuário a possibilidade de assistir alguns eventos para apostas esportivas na palma da mão pelo celular. Além desse, diversos outros recursos são ofertados, aumentando a credibilidade e excelente experiência do usuário ao utilizar a plataforma.

A Bet365 está constantemente melhorando as ferramentas ofertadas pela plataforma, visando cada vez mais melhorar a experiência dos usuários e consequentemente aumentar ainda mais o fluxo de usuários que apreciam os benefícios disponíveis na plataforma. Dessa forma, se consagra como uma das maiores casas de apostas e cassino do Brasil atualmente, mencionaremos alguns recursos disponíveis.

## **O streaming é, sem sombra de dúvidas, o recurso que mais atrai os usuários no geral**

O streaming é, sem sombra de dúvidas, o recurso que mais atrai os usuários no geral. Isso porque, com ele é possível assistir a algumas partidas ao vivo, não todos, somente aqueles que possuem disponibilidade de transmissão, e apostar através do seu Bet365 cadastro. Nesse passo, ao fazer o Bet365 app download, o usuário poderá assistir a essas partidas no próprio smartphone. Isso não está disponível em bet365 apostas download: Como Fazer o Download do Aplicativo Oficial muitos apps de apostas, mas a bet365 oferece esse serviço mostrando que é uma das melhores casas de apostas do Brasil para apostar ao vivo em bet365 apostas download: Como Fazer o Download do Aplicativo Oficial certo evento selecionado.

Para saber as partidas que possuem transmissão ao vivo (streaming), basta que o usuário observe se há um símbolo de play no evento. Assim, basta clicar nesse ícone que a partida que deseja será exibida. No entanto, somente os apostadores cadastrados na plataforma é que podem acessar tal conteúdo.

Tal recurso é bastante apreciado, principalmente no que tange usuários que costumam apostar quantias altas no sistema em bet365 apostas download: Como Fazer o Download do Aplicativo Oficial futebol e outros esportes. Afinal, nem sempre uma aposta sai totalmente conforme o esperado, então é sempre bom ter um recurso auxiliativo nesses momentos. E o cashout é justamente isso, um recurso utilizado quando uma aposta não ocorre conforme o esperado pelo apostador.

Assim, ele poderá assegurar ganhos ou até mesmo diminuir perdas maiores do valor investido. Unindo esse recurso ao da transmissão ao vivo, o apostador poderá ter uma maior segurança ao realizar apostas ao vivo. Pois, estará atento caso não ocorra conforme o aguardado e poderá encerrar a aposta.

## **Outro recurso interessante ao baixar o Bet365 app no celular**

Outro recurso interessante ao baixar o Bet365 app no celular é a possibilidade de ativar notificações push e ser avisado de promoções, encerramento de partidas, torneios e muito mais. Nesse passo, as notificações são interessantes pois sempre permitem que o apostador fique por dentro dos partidos que

## **Como Baixar o Aplicativo Bet365 para Android e iOS**

O aplicativo Bet365 é um dos mais completos do mercado, oferecendo uma série de recursos que fazem toda a diferença na experiência do apostador.

Neste guia, vamos explicar como baixar o aplicativo Bet365 para dispositivos Android e iOS, além de fornecer informações sobre seus recursos e benefícios.

## **Requisitos do Sistema e Compatibilidade**

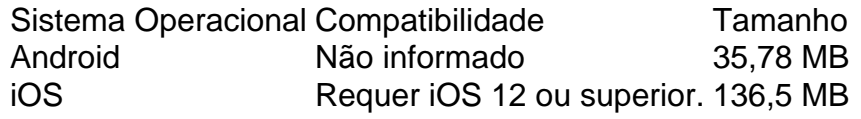

## **Como Baixar e Usar o Aplicativo Bet365 no Android**

Para baixar o aplicativo Bet365 no Android, siga estas etapas:

- 1. Acesse o site da Bet365 pelo navegador do seu celular.
- 2. Role até o final da página e clique em bet365 apostas download: Como Fazer o Download do Aplicativo Oficial "Ver todos os aplicativos da Bet365".
- 3. Na opção "Esportes", clique em bet365 apostas download: Como Fazer o Download do Aplicativo Oficial "Download".
- 4. Baixe o arquivo APK. Acesse as configurações do seu celular e permita a instalação de fontes desconhecidas.
- 5. Abra o arquivo e clique em bet365 apostas download: Como Fazer o Download do Aplicativo Oficial "Instalar".

## **Como Usar a Bet365 no iPhone (iOS)**

Infelizmente, não existe uma versão do aplicativo Bet365 para iOS disponível no Brasil.

Você pode usar o site móvel da casa ou alterar a região da sua bet365 apostas download: Como Fazer o Download do Aplicativo Oficial ID da Apple para poder acessar a App Store de outro país, fazer o download e usar o aplicativo Bet365.

Para alterar a região da sua bet365 apostas download: Como Fazer o Download do Aplicativo Oficial ID, use os seguintes dados:

- País: Estados Unidos
- CEP: 90210
- Cidade: Beverly Hills
- Estado: Califórnia

Após fazer essa alteração, acesse a App Store e procure por "Bet365". Faça a instalação e retorne sua bet365 apostas download: Como Fazer o Download do Aplicativo Oficial ID para o Brasil.

Outra sugestão é criar um ícone para acessar rapidamente o site da casa. Ele ficará na sua bet365 apostas download: Como Fazer o Download do Aplicativo Oficial tela de trabalho, como outro aplicativo, e sempre que clicar nele, será direcionado ao site da Bet365.

Para isso, é só acessar o site da Bet365 pelo Safari e clicar no ícone de "Compartilhamento". Na sequência, toque em bet365 apostas download: Como Fazer o Download do Aplicativo Oficial

"Adicionar à tela de início" e confirme clicando novamente em bet365 apostas download: Como Fazer o Download do Aplicativo Oficial "Adicionar".

## **Bônus de Boas-Vindas do Aplicativo Bet365**

O aplicativo Bet365 oferece as mesmas promoções disponíveis no site, incluindo o bônus de boas-vindas.

Ele oferta um crédito de aposta de até R\$ 500 para clientes que realizarem o cadastro na Bet365. Para garantir o seu bônus de boas-vindas, é preciso fazer o registro na casa. Você pode fazer isso direto pelo app.

Veja como realizar o procedimento pelo seu celular:

- 1. Baixe o aplicativo Bet365.
- 2. Abra o aplicativo e clique em bet365 apostas download: Como Fazer o Download do Aplicativo Oficial "Registrar".
- 3. Preencha o formulário de cadastro com seus dados pessoais.
- 4. Crie um nome de usuário e senha.
- 5. Clique em bet365 apostas download: Como Fazer o Download do Aplicativo Oficial "Criar conta".

## **Métodos de Pagamento do Aplicativo Bet365**

O aplicativo Bet365 aceita os mesmos meios de pagamento do site, tanto para depósitos, como para saques.

Todos os valores são mostrados em bet365 apostas download: Como Fazer o Download do Aplicativo Oficial Reais e a casa oferece os meios mais usados pelos brasileiros.

## **Métodos de depósito:**

- Pix
- Boleto Bancário
- Depósito Bancário (Caixa, Bradesco, Banco Original, Santander, Banco do Brasil, Itaú e Banrisul)
- Astropay
- Cartões de crédito Visa e Mastercard
- Cartões de débito Visa, Maestro e Mastercard
- Wire Transfer

## **Métodos de saque:**

- Transferência Bancária
- Cartão de crédito
- Cartão de débito

## **Como Depositar na Bet365 pelo Celular?**

Para depositar na Bet365 usando o aplicativo, faça da seguinte maneira:

- 1. Abra o aplicativo Bet365.
- 2. Faça login na sua bet365 apostas download: Como Fazer o Download do Aplicativo Oficial conta.
- 3. Clique em bet365 apostas download: Como Fazer o Download do Aplicativo Oficial "Depositar".
- 4. Escolha o meio de depósito desejado.
- 5. Informe o valor do depósito.

6. Confirme a transação.

## **Como Sacar na Bet365 pelo Celular?**

Para sacar na Bet365 usando o aplicativo, faça da seguinte maneira:

- 1. Abra o aplicativo Bet365.
- 2. Faça login na sua bet365 apostas download: Como Fazer o Download do Aplicativo Oficial conta.
- 3. Clique em bet365 apostas download: Como Fazer o Download do Aplicativo Oficial "Sacar".
- 4. Escolha o meio de saque desejado.
- 5. Informe o valor do saque.
- 6. Confirme a transação.

## **Recursos Disponíveis no Aplicativo Bet365**

O aplicativo Bet365 oferece uma série de recursos que tornam a experiência de apostas mais fácil e conveniente:

- Cash Out: permite que você encerre sua bet365 apostas download: Como Fazer o Download do Aplicativo Oficial aposta antecipadamente, garantindo lucro ou minimizando perdas.
- **Transmissões ao Vivo:** assista a jogos ao vivo diretamente no aplicativo, desde que esteja logado e tenha saldo em bet365 apostas download: Como Fazer o Download do Aplicativo Oficial sua bet365 apostas download: Como Fazer o Download do Aplicativo Oficial conta.
- **Recursos de segurança:** faça login com Touch ID ou código de acesso para maior segurança.
- **Alertas:** programe alertas para receber notificações sobre resultados de apostas e outros eventos importantes.
- **Criar Aposta Personalizada:** combine mercados de apostas para criar suas próprias apostas personalizadas.

## **Vale a Pena Baixar o Aplicativo Bet365?**

Sim, definitivamente vale a pena baixar o aplicativo Bet365, pois ele oferece uma série de vantagens e recursos que tornam a experiência de apostas mais fácil e conveniente. O aplicativo é fácil de usar, oferece uma ampla variedade de opções de apostas e possui recursos de segurança robustos.

## **Alternativas ao Aplicativo Bet365**

## **Perguntas Frequentes**

## **É Seguro Apostar pelo Bet365 App?**

Sim, é seguro apostar pelo Bet365 App, pois ele é desenvolvido por uma das maiores casas de apostas do mundo e possui os mesmos recursos de segurança presentes no site da casa. **Como se Cadastrar na Bet365 pelo Celular?**

Para se cadastrar na Bet365 pelo celular, acesse o site pelo navegador do seu smartphone, clique em bet365 apostas download: Como Fazer o Download do Aplicativo Oficial "Registrar" e preencha o formulário de cadastro com seus dados pessoais.

## **Como Baixar o Aplicativo da Bet365?**

Acesse o site da Bet365 pelo navegador do seu celular, role até o final da página e clique em bet365 apostas download: Como Fazer o Download do Aplicativo Oficial "Ver todos os aplicativos da Bet365". Na opção "Esportes", clique em bet365 apostas download: Como Fazer o Download do Aplicativo Oficial "Download" e baixe o arquivo APK.

## **Como Jogar Cassino na Bet365 pelo iPhone?**

Você pode jogar cassino na Bet365 pelo iPhone usando o site móvel da casa ou alterando a região da sua bet365 apostas download: Como Fazer o Download do Aplicativo Oficial ID da Apple para acessar a App Store de outro país.

## **Baixe o aplicativo oficial da Bet365 para apostas esportivas e de cassino!**

Descubra as vantagens de baixar o aplicativo Bet365 em bet365 apostas download: Como Fazer o Download do Aplicativo Oficial seu celular para aproveitar as apostas esportivas e de cassino. Com ele, você tem acesso a uma ampla gama de mercados de apostas, recursos exclusivos e promoções personalizadas.

## **Visão geral do aplicativo Bet365**

O aplicativo Bet365 é uma ferramenta excepcionalmente projetada que oferece todos os recursos do site principal em bet365 apostas download: Como Fazer o Download do Aplicativo Oficial um formato compacto e fácil de usar. Disponível para Android e iOS, o aplicativo pode ser baixado diretamente do site da Bet365 ou da App Store da Apple.

Para novos clientes, há um bônus de boas-vindas de até R\$ 200 em bet365 apostas download: Como Fazer o Download do Aplicativo Oficial créditos de aposta. Lembre-se de que os termos e condições, limites de tempo e exclusões se aplicam. O código de bônus MAX365UP pode ser usado durante o registro, mas não altera o valor da oferta de forma alguma.

A Bet365 simplificou o processo de download do aplicativo para usuários do Android. No entanto, os usuários do iOS precisarão seguir alguns passos específicos para fazer o download, pois o aplicativo não está disponível nas lojas de aplicativos padrão.

É importante observar que o aplicativo é totalmente seguro para download desde que você o faça diretamente do site oficial, conforme explicaremos em bet365 apostas download: Como Fazer o Download do Aplicativo Oficial detalhes a seguir.

## **Baixando o aplicativo Bet365**

#### **Para usuários do Android**

- 1. Acesse o site oficial da Bet365 usando o navegador do seu dispositivo móvel.
- 2. Role a página até encontrar o link "Todos os aplicativos da Bet365" e clique nele.
- 3. Clique no link para iniciar o download do aplicativo de apostas.
- 4. Aguarde o download do aplicativo e inicie a instalação.

#### **Para usuários do iOS**

- 1. Altere a região da sua bet365 apostas download: Como Fazer o Download do Aplicativo Oficial conta na App Store para os Estados Unidos.
- 2. Abra a App Store e pesquise por "Bet365" na barra de pesquisa.
- 3. Toque no aplicativo Bet365 e em bet365 apostas download: Como Fazer o Download do Aplicativo Oficial "Obter" para baixá-lo e instalá-lo em bet365 apostas download: Como Fazer o Download do Aplicativo Oficial seu dispositivo.
- 4. Após a instalação, você pode alterar a região de volta para o Brasil.

#### **Registro e bônus**

- 1. Clique e abra o aplicativo para acessar a área de registro.
- 2. Use seus dados para garantir que a conta não será bloqueada.
- 3. Crie uma senha forte para evitar que terceiros tenham acesso à sua bet365 apostas download: Como Fazer o Download do Aplicativo Oficial conta.
- 4. Adicione o código MAX365UP para desbloquear as ofertas de boas-vindas de esportes e cassino.

#### **Funcionalidades do aplicativo**

**Conclusão**

## **Partilha de casos**

#### **Meu Caso de Sucesso com o App Bet365**

#### **Auto-introdução**

Meu nome é Rafael, sou brasileiro e desde cedo tenho uma paixão pelo esporte e pelas apostas. Sempre estive à procura de uma maneira de apostar de forma segura e fácil, e foi quando descobri o app Bet365 que minha vida mudou.

#### **Background do Caso**

Como um apreciador de esportes, eu sempre gostei de assistir aos jogos e torcer por meus times favoritos. No entanto, quando descobri a opção de apostar em bet365 apostas download: Como Fazer o Download do Aplicativo Oficial jogos, eu descobri uma forma de aumentar a emoção e o desafio de assistir aos jogos. No entanto, eu precisava de uma maneira segura e fácil de apostar, e foi quando eu descobri o app Bet365.

## **Descrição específica do Caso**

Eu tinha ouvido falar do app Bet365 anteriormente, mas nunca havia tido a oportunidade de experimentá-lo. Foi quando eu decidi baixar o aplicativo e criar uma conta. O processo de criação de conta foi fácil e rápido, e em bet365 apostas download: Como Fazer o Download do Aplicativo Oficial poucos minutos eu estava pronto para começar a apostar. Eu escolhi o futebol como meu esporte favorito e comecei a navegar pelas opções de apostas disponíveis. Eu fiquei impressionado com a quantidade de opções e mercados disponíveis, e a facilidade de uso do aplicativo.

#### **Etapas de Implementação**

Para começar a apostar com o app Bet365, eu segui os seguintes passos:

- **Baixei o aplicativo Bet365 no meu celular Android;**
- Criei uma conta e realizei meu primeiro depósito;
- Escolhi a modalidade esportiva e partida que eu desejava apostar;
- Cliquei sobre os mercados e fiz minhas apostas.

## **Ganhos e Realizações do Caso**

Com o app Bet365, eu pude apostar de forma segura e fácil, e aumentar a emoção de assistir aos jogos. Além disso, eu também consegui ganhar dinheiro com minhas apostas. O app Bet365 me permitiu ter controle total sobre minhas apostas e fazer escolhas informadas sobre quais jogos e mercados apostar.

## **Recomendações e Precauções**

Se você é um apreciador de esportes e apostas, eu recomendo o app Bet365. É fácil de usar e oferece uma grande variedade de opções de apostas. No entanto, é importante lembrar que as apostas devem ser feitas de forma responsável e dentro dos seus limites financeiros.

## **Insights Psicológicos**

O app Bet365 me permitiu aumentar a minha confiança e controle sobre minhas apostas. Eu senti que eu estava mais conectado com o esporte e que eu estava fazendo parte de algo maior.

## **Análise de Tendências de Mercado**

O mercado de apostas esportivas está em bet365 apostas download: Como Fazer o Download do Aplicativo Oficial constante crescimento, e o app Bet365 é uma das principais opções para os brasileiros. Com a crescente popularidade dos esportes e das apostas, é provável que o app Bet365 continue a ser uma opção popular para os apreciadores de esportes.

## **Lições e Experiências**

Minha experiência com o app Bet365 foi positiva, e eu aprendi a importância de ter controle sobre minhas apostas e de fazer escolhas informadas. Além disso, eu também aprendi a importância de apostar de forma responsável e dentro dos meus limites financeiros.

## **Conclusão**

O app Bet365 mudou a minha forma de assistir aos jogos e de apostar. Eu recomendaria o app Bet365 para qualquer apreciador de esportes que procura uma maneira segura e fácil de apostar.

## **Expanda pontos de conhecimento**

**Q:** Como baixar o Bet365 app Android?

- **A:**
- 1. Acesse o site de apostas da Bet365 através do seu celular smartphone;
- 2. Clique no botão "ver todos os apps" da Bet365;
- 3. Selecione a versão Android e baixe o arquivo apk da Bet365;
- 4. Após, vá ao gerenciador de arquivos do seu celular e clique no arquivo apk baixado;

**Q:** O Bet365 Apk está disponível para download em bet365 apostas download: Como Fazer o Download do Aplicativo Oficial dispositivos Android?

**A:** Sim, o Bet365 Apk está disponível para download em bet365 apostas download: Como Fazer o Download do Aplicativo Oficial dispositivos Android e é considerado o melhor app de apostas de 2024.

**Q:** O que é o Login com Código de Acesso na Bet365?

**A:** O Login com Código de Acesso permite entrar na sua bet365 apostas download: Como Fazer

o Download do Aplicativo Oficial conta Bet365 através de telemóvel, introduzindo um código de acesso de quatro dígitos, como alternativa ao seu Nome de Utilizador e Palavra-passe. Ser-lhe-á solicitado que crie um código de acesso de quatro dígitos quando entrar na sua bet365 apostas download: Como Fazer o Download do Aplicativo Oficial conta como habitualmente.

**Q:** Como usar o aplicativo Bet365?

**A:** Para usar o aplicativo Bet365, é muito fácil. Você precisa fazer um cadastro na casa (caso ainda não tenha) e realizar o primeiro depósito. Em seguida, escolher a modalidade esportiva e partida que deseja, clicar sobre os mercados e fazer suas apostas.

## **comentário do comentarista**

## Resumo do Artigo

1. Como Baixar o Aplicativo Bet365

O aplicativo da Bet365 oferece uma experiência de apostas conveniente, com diversos recursos. O download é fácil para usuários de Android, mas os usuários de iOS precisam alterar as configurações da App Store.

2. Bônus de Boas-Vindas e Registro

O app oferece um bônus de boas-vindas de até R\$ 200 e o código MAX365UP pode ser usado durante o registro. O processo de registro é rápido e seguro, exigindo informações pessoais e uma senha forte.

3. Recursos e Funcionalidades

O aplicativo Bet365 possui uma interface intuitiva e fácil de usar, com menus bem organizados e navegação simplificada. Ele oferece acesso a todos os mercados de apostas disponíveis no site, incluindo recursos como transmissão ao vivo e cash out.

## Conclusão

O aplicativo Bet365 é uma ferramenta essencial para entusiastas de apostas, oferecendo diversas vantagens e recursos exclusivos. Com um design atraente, velocidade impressionante e bônus generosos, é uma escolha confiável para uma experiência de apostas móvel excepcional. Comentários Adicionais

- O aplicativo Bet365 é conhecido por sua bet365 apostas download: Como Fazer o Download do Aplicativo Oficial credibilidade e segurança, com recursos de criptografia para proteger informações confidenciais.
- A ampla variedade de opções de pagamento torna fácil depositar e sacar fundos da conta.
- A equipe de suporte da Bet365 está sempre disponível para ajudar com dúvidas ou problemas relacionados ao aplicativo.
- Os fãs de cassino também podem aproveitar o aplicativo, que oferece uma ampla seleção de jogos de cassino clássicos e modernos.
- É recomendável atualizar o aplicativo regularmente para garantir que você tenha acesso aos recursos e promoções mais recentes.

## **Informações do documento:**

Autor: symphonyinn.com Assunto: bet365 apostas download: Como Fazer o Download do Aplicativo Oficial Palavras-chave: **bet365 apostas download: Como Fazer o Download do Aplicativo Oficial - Você pode usar um cartão de débito com a bet365?** Data de lançamento de: 2024-07-10

## **Referências Bibliográficas:**

- 1. [esporte da sorte estrela bet](/article/esporte-da-sorte-estrela-bet-2024-07-10-id-24677.pdf)
- 2. <u>[site das loterias](/site-das-loterias-2024-07-10-id-43743.pdf)</u>
- 3. <u>[bet166](/html/bet166-2024-07-10-id-9094.php)</u>
- 4. <mark>[hot slots 777 paga mesmo](https://www.dimen.com.br/aid-category-news/hot-slots-777-paga-mesmo-2024-07-10-id-29611.htm)</mark>